# FOSDEM 2012 Brussels, Belgium, February 4th, 2012

# **The OpenNebula Project**

Carlos Martín Daniel Molina

Developers **OpenNebula.org** 

Acknowledgments

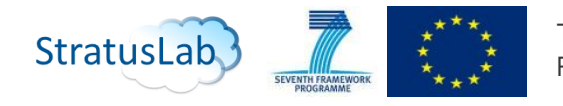

The research leading to these results has received funding from the European Union's Seventh Framework Programme ([FP7/2007-2013] ) under grant agreement n° 261552 (StratusLab Project)

© OpenNebula Project **1/18** . Creative Commons Attribution-NonCommercial-ShareAlike License

# What is OpenNebula?

## IaaS Cloud Computing Tool for Managing a Data Center's Virtual Infrastructure!

#### Data Center Virtualization Manager

- Open-source Apache license
- Interoperable, based on standards
- Adaptable

## Private Clouds

● Virtualize your on-premise infrastructure

#### Hybrid Clouds

• Extend your private cloud with resources from a remote cloud provider

#### Pubic Clouds

• Expose standard cloud interfaces

#### Ready for end-users

- Advanced user management
- CLI and Web Interface

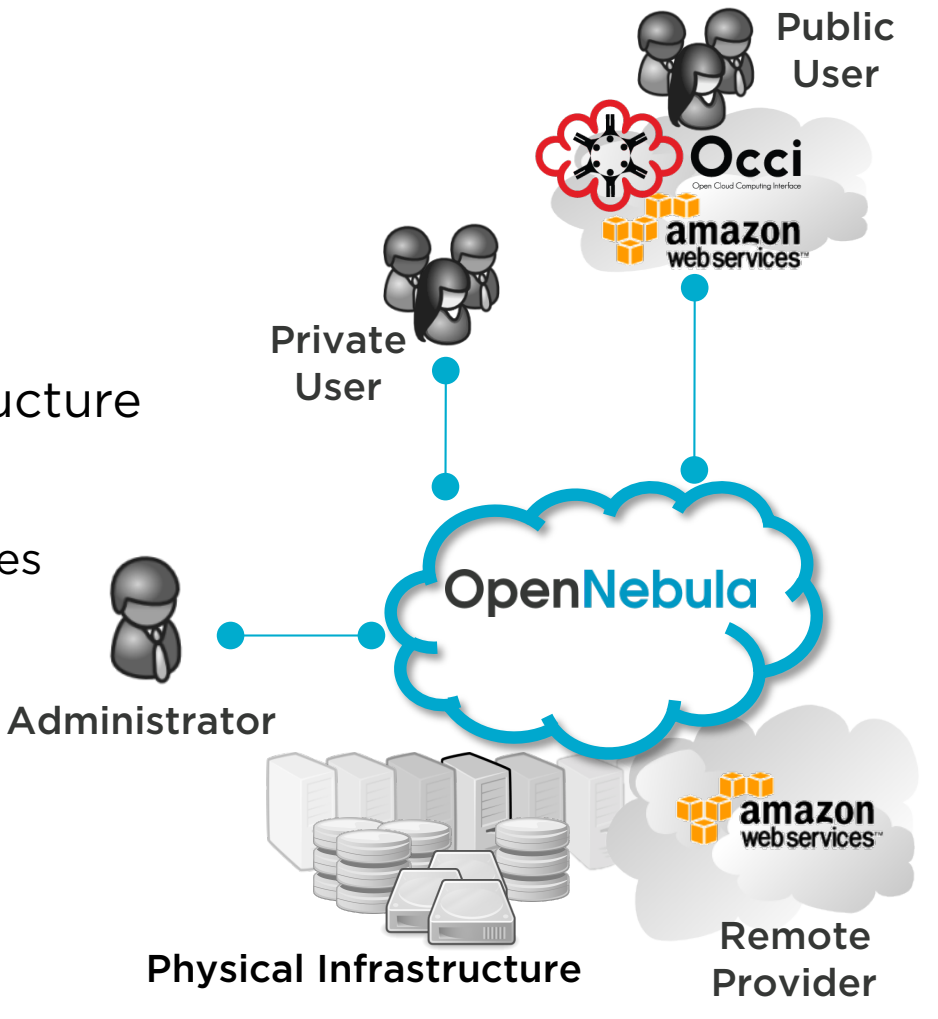

# What is OpenNebula?

Building the Industry Standard Open Source Cloud Computing Tool!

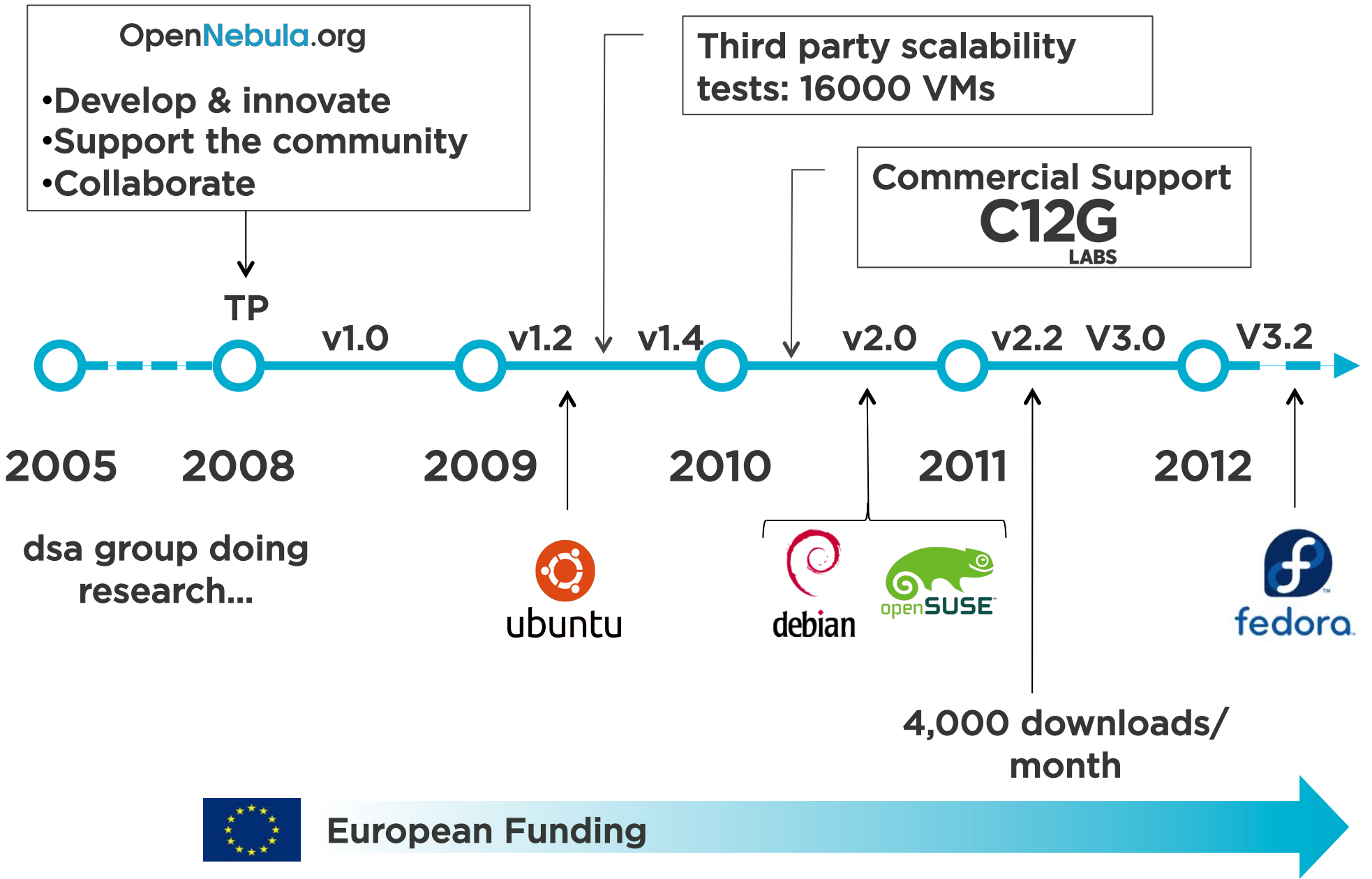

## A Really Quick Demo!

# • Let's take a look at Sunstone!

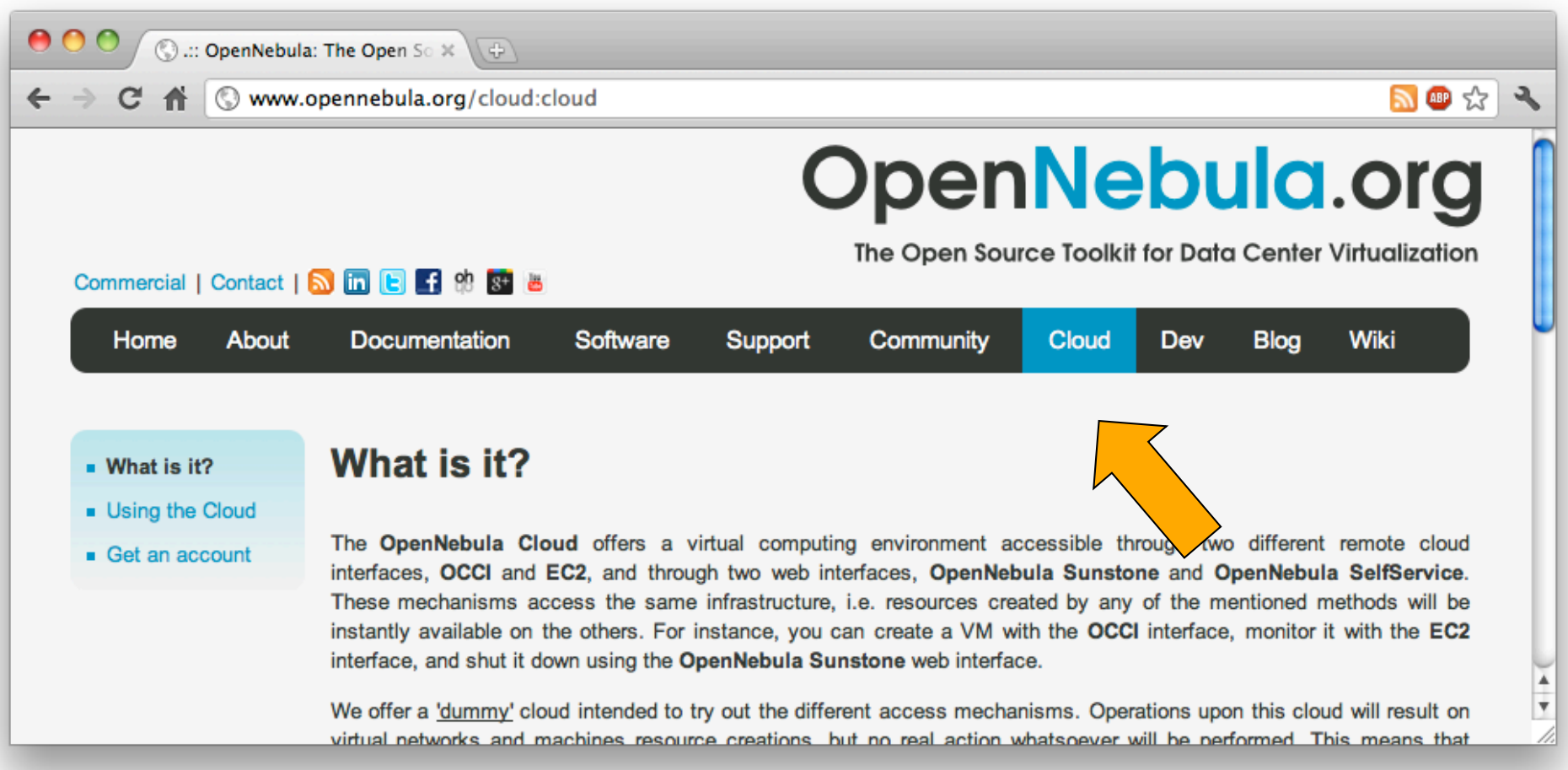

#### A Peek under the Hood!

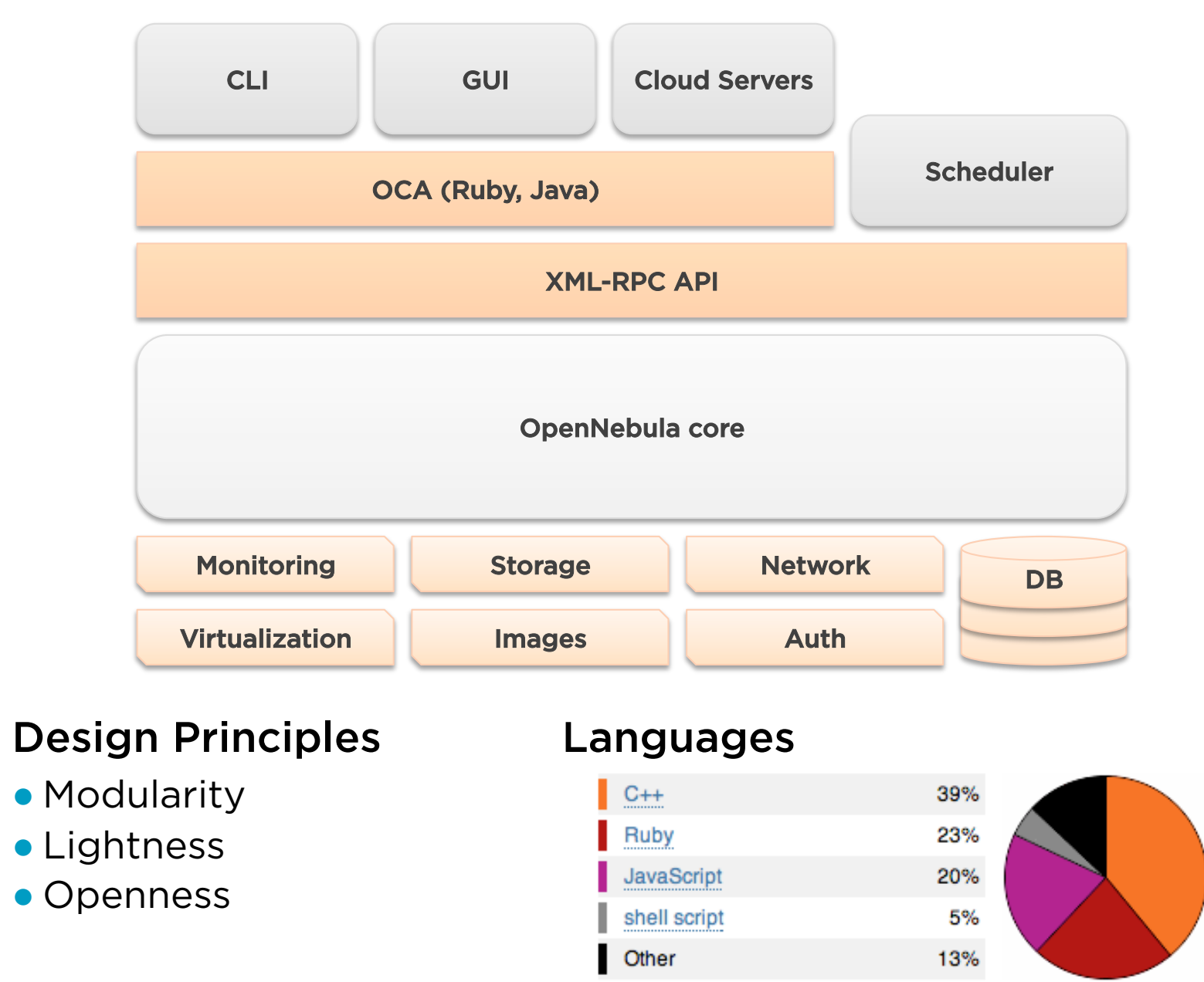

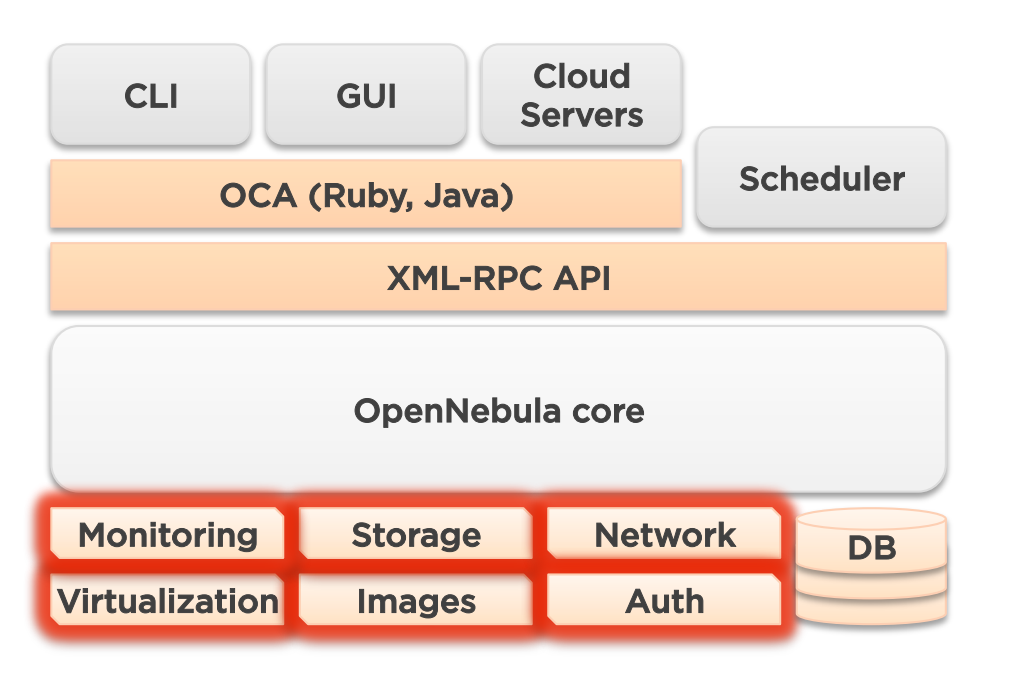

#### Drivers

- Small scripts for each action
- Any language (Shell, Ruby...)
- Different drivers can co-exist in heterogeneous environments

**Easy to adapt** Easy to create new ones

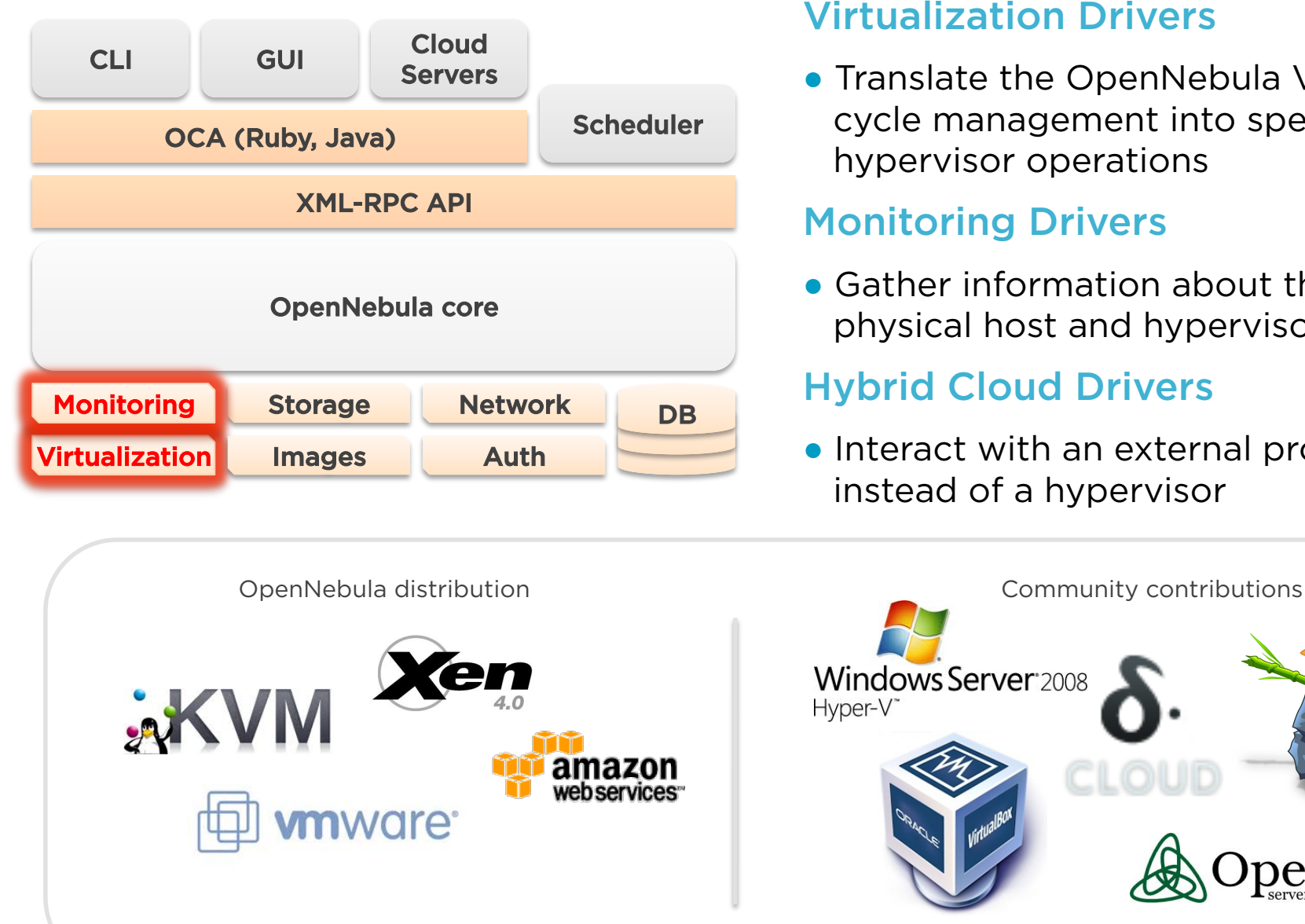

## Virtualization Drivers

• Translate the OpenNebula VM lifecycle management into specific hypervisor operations

## Monitoring Drivers

● Gather information about the physical host and hypervisor status

## Hybrid Cloud Drivers

• Interact with an external provider instead of a hypervisor

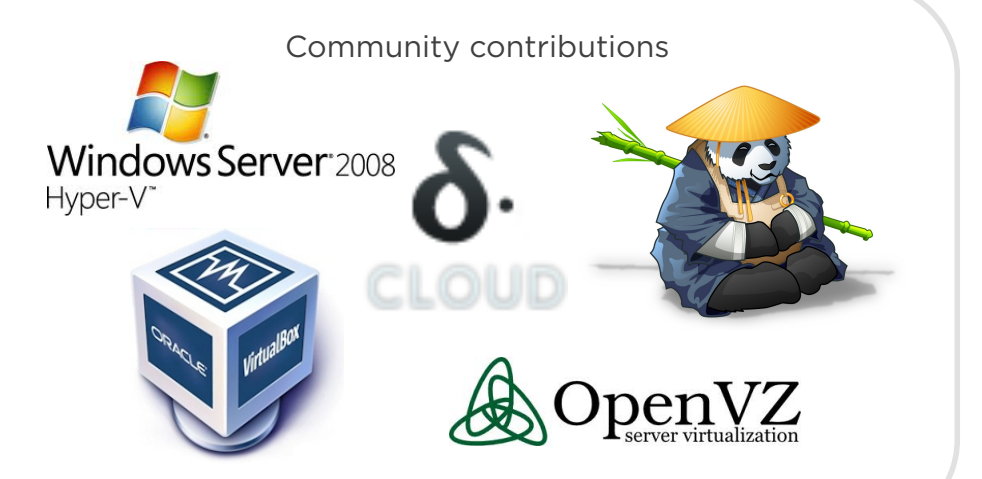

#### Virtualization Driver Example:

Hypervisor: Xen Action: migrate Description: live-migrates a running VM to the specified Host

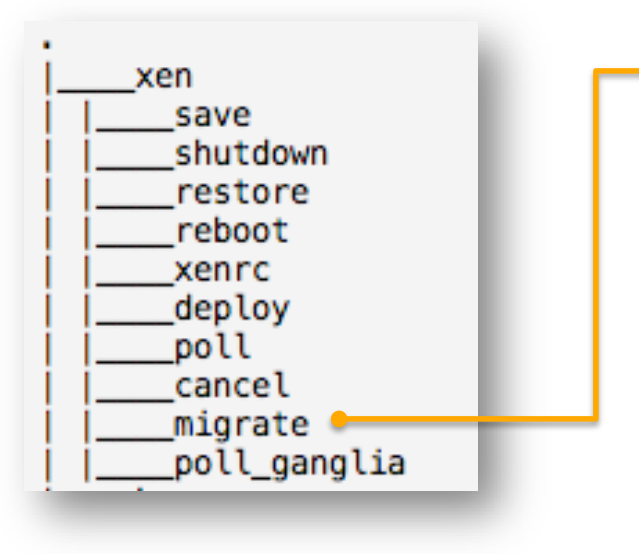

```
#!/bin/bash
 \overline{2}3
     source $(dirname $0)/xenrc
     source $(dirname $0)/../../scripts_common.sh
 4
 5
     deploy_id=$1
 6
     dest_host=$2
 7
 8
     exec_and_log "$XM_MIGRATE $deploy_id $dest_host" \
9 -"Could not migrate $deploy_id to $dest_host"
10
11
```
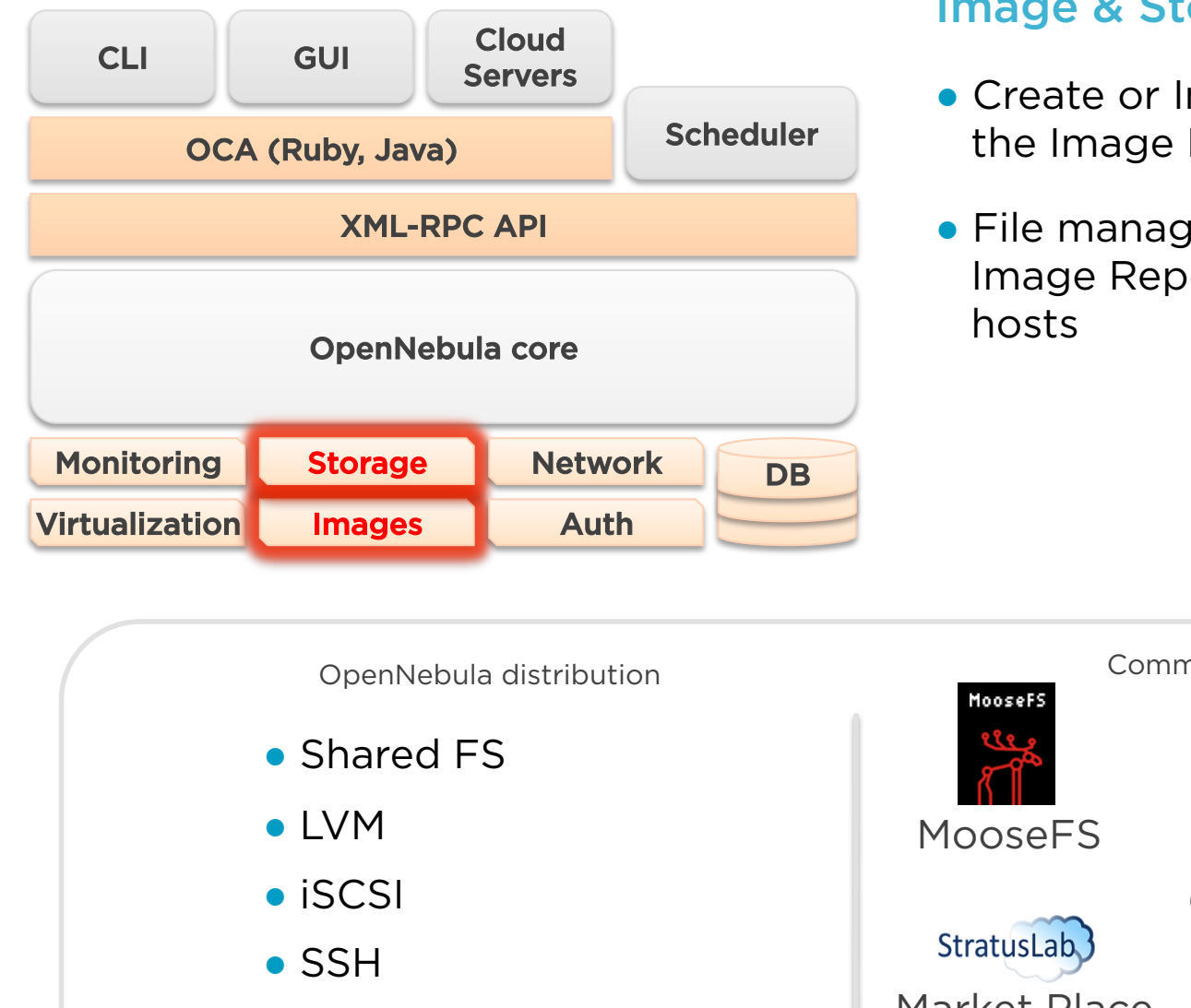

#### Image & Storage Drivers

- Create or Import new Images into the Image Repository
- File management between the Image Repository and the physical

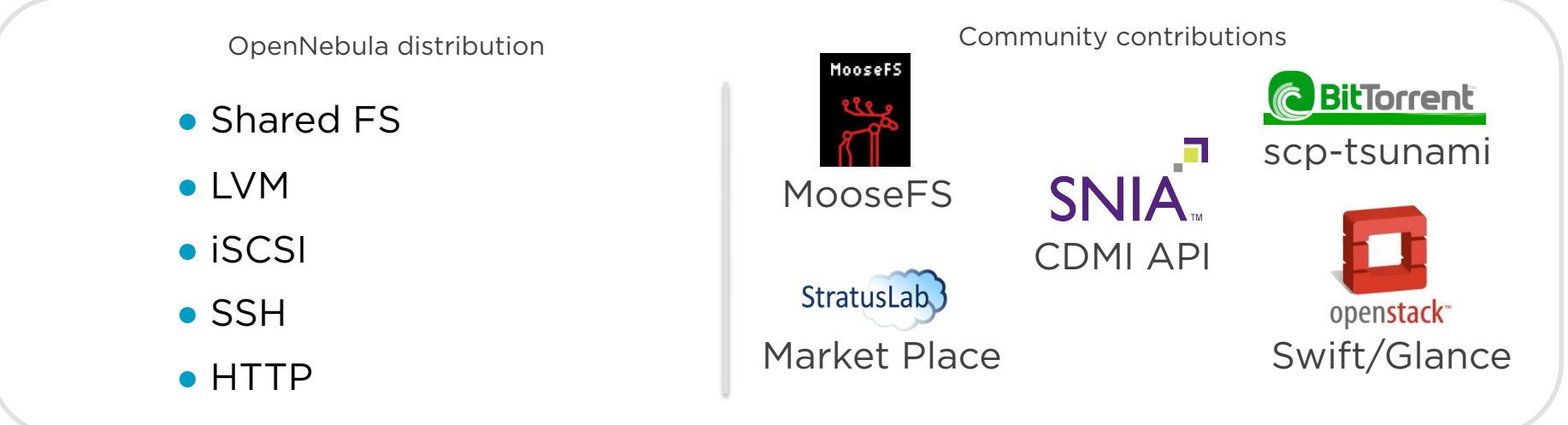

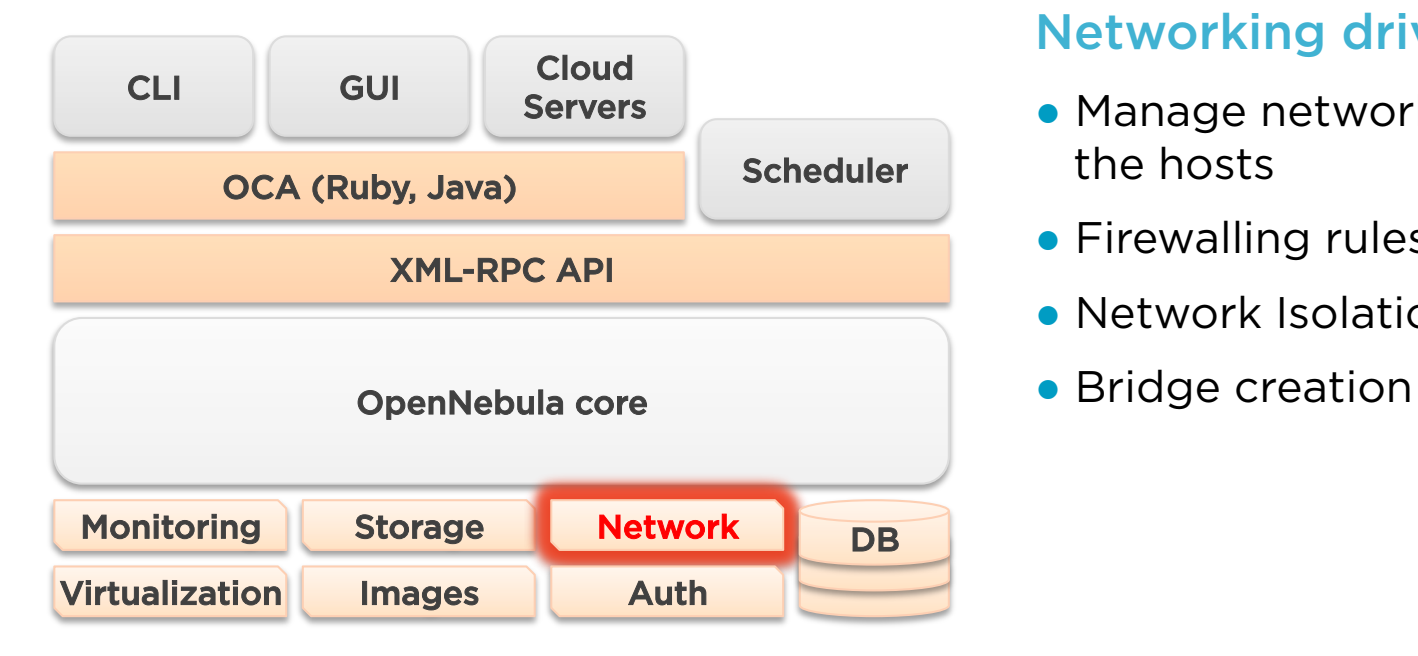

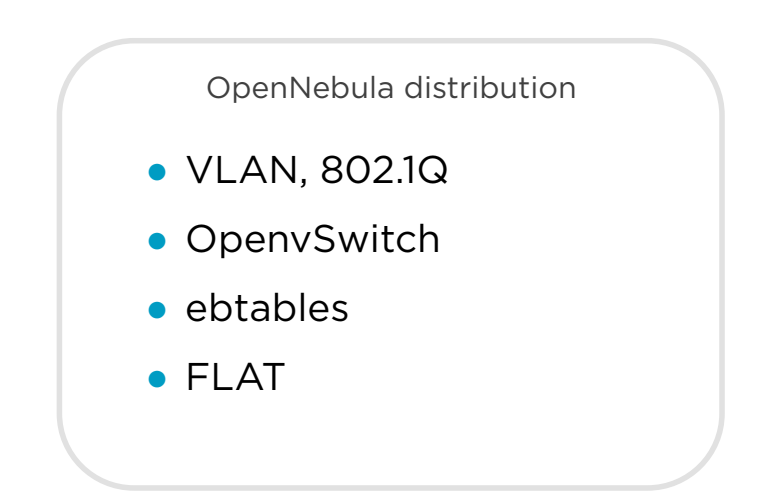

#### Networking drivers

- Manage network configuration in the hosts
- Firewalling rules
- Network Isolation
- 

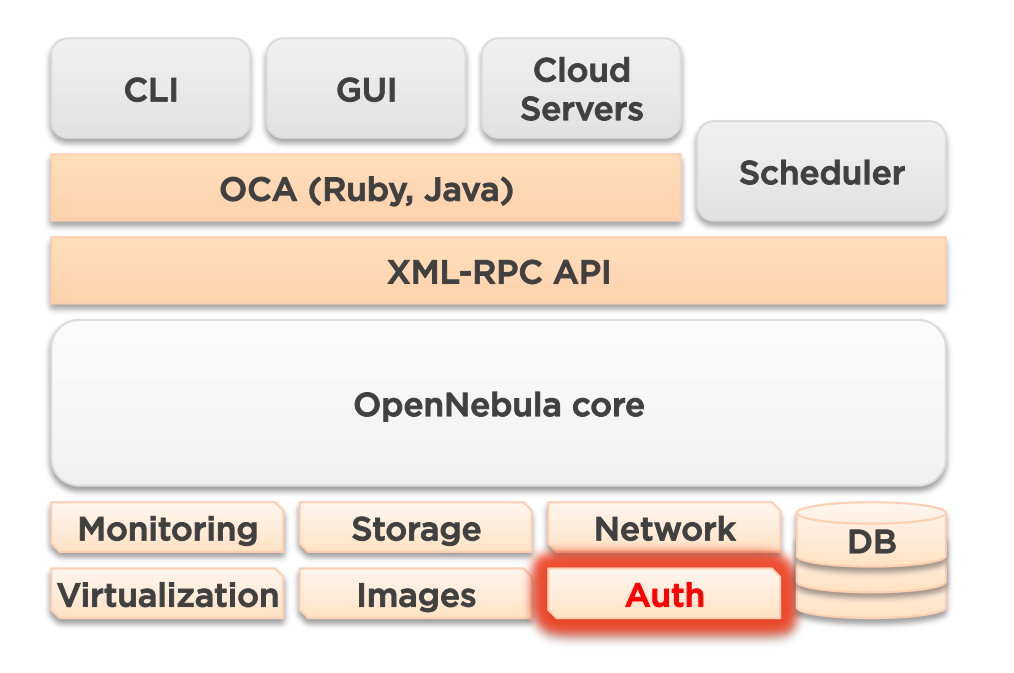

#### Authentication drivers

- Strong security
- **•** Flexibility

#### Authorization drivers

• Add any limitations to the user actions

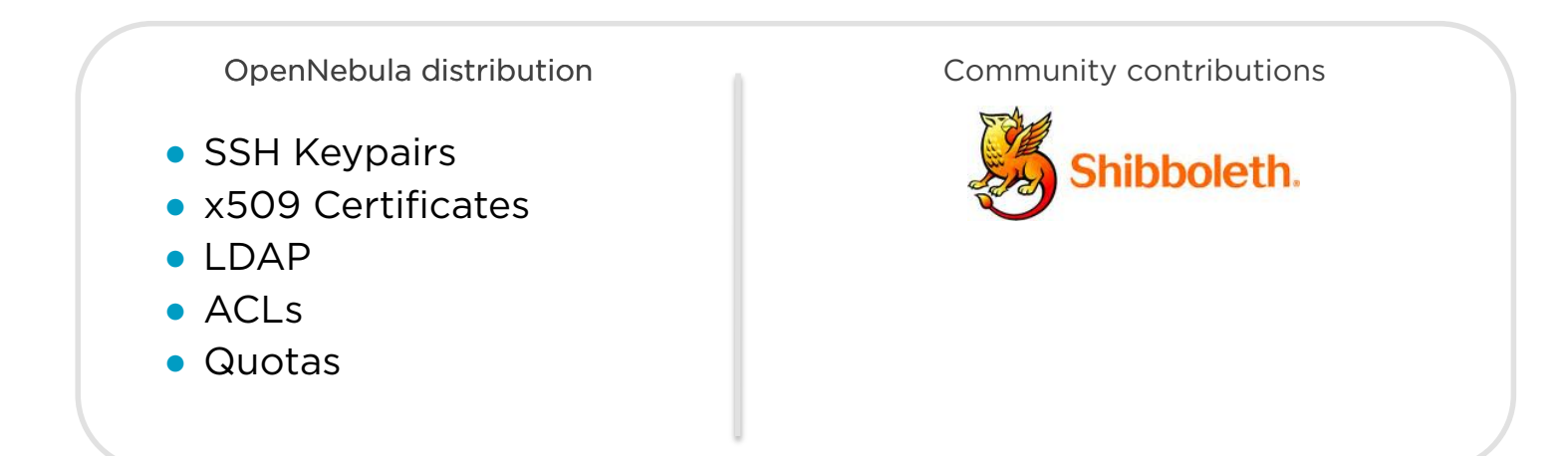

#### How to Interact with OpenNebula!

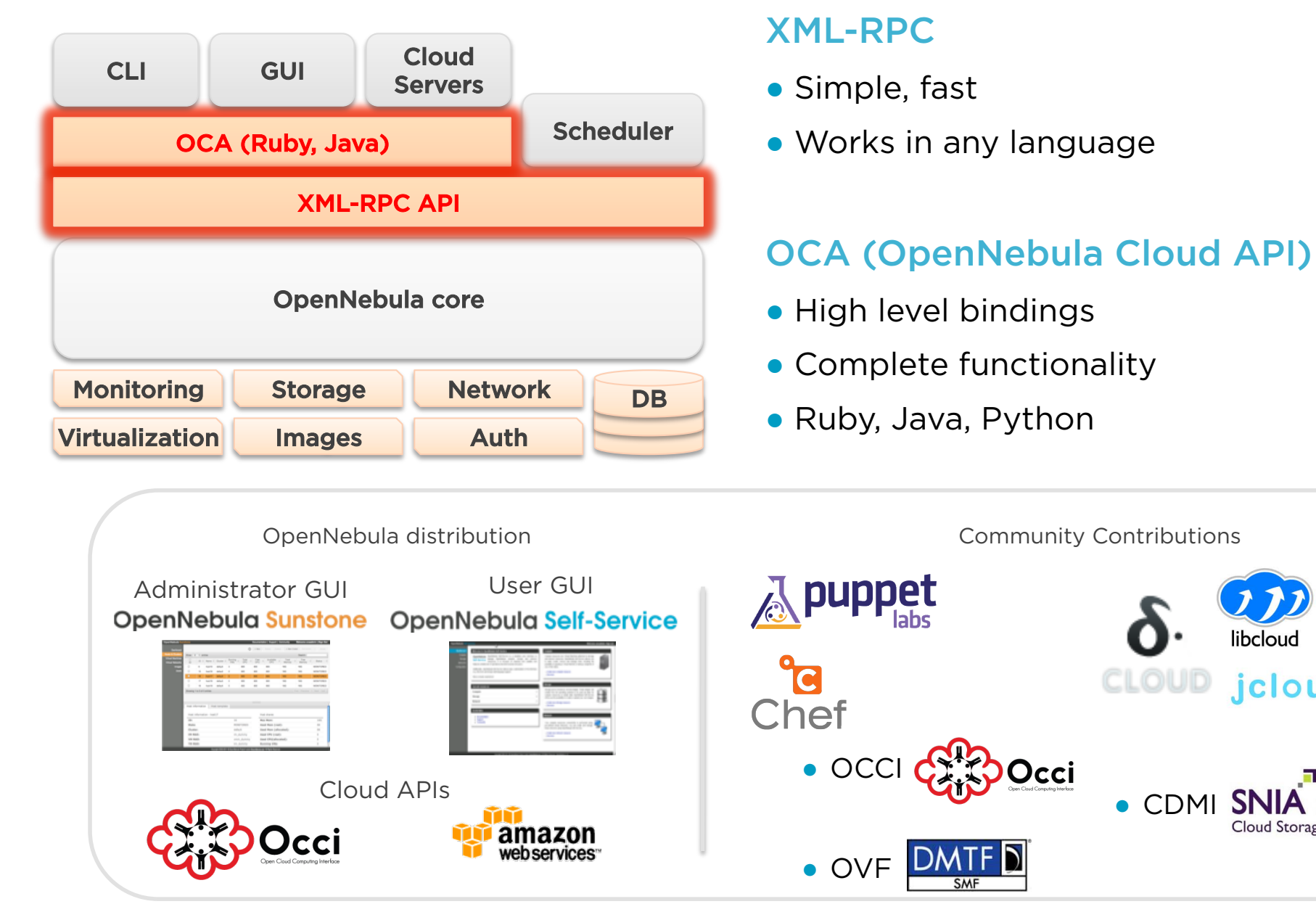

 $\bullet$  CDMI SN

CLOUD

libcloud

*jclouds* 

Cloud Storage Initiative

How to Interact with OpenNebula!

## OCA Ruby Example:

Shutdown all my Virtual Machines

```
\#!/usr/bin/env ruby
 \overline{2}3
     require 'OpenNebula'
 \DeltaCREDENTLALS = "oneuser:onepass"5
     ENDPOINT
                 = "http://localhost:2633/RPC2"
 6
 \overline{7}client = OpenNebula:: Client.new(CREDENTIALS, ENDPOINT)
 8
 9
10
     vm_pool = VirtualMachinePool.new(client, OpenNebula::Pool::INFO_MINE)
11
     rc = vn pool.info
12
     if OpenNebula.is_error?(rc)
13
14
          puts rc.message
15
          exit -116
     end
17
18
     vm_pool.each do |vm|
19
          rc = vw.shutdownif OpenNebula.is error?(rc)
20
               puts "Virtual Machine #{vm.id}: #{rc.message}"
2122
          else
23
               puts "Virtual Machine #{vm.id}: Shutting down"
24
          end
25
     end
26
27
     exist@
```
## So much more

Multi-tier Cloud Architecture!

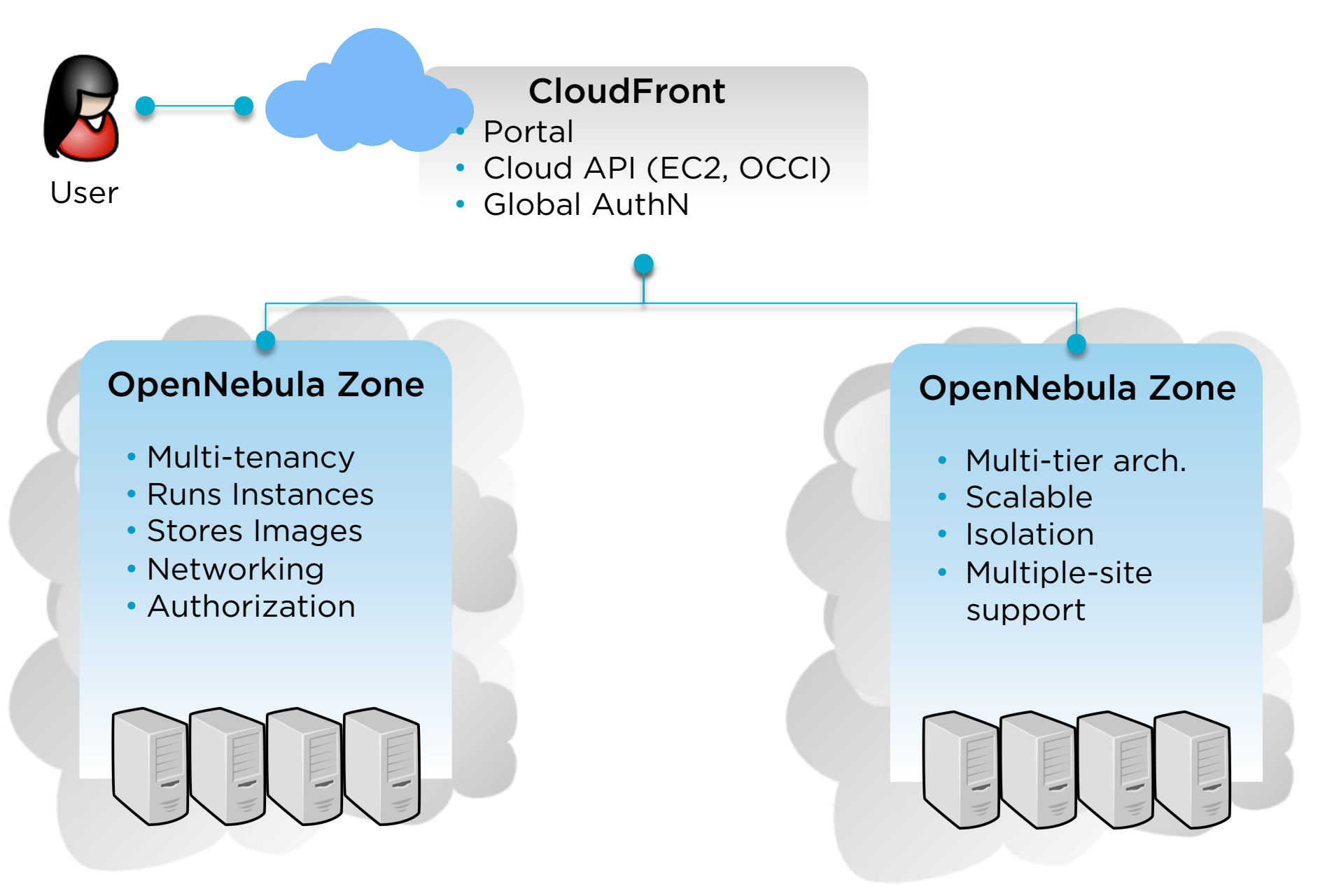

Organizations Building Clouds and Innovative Projects!

## Organizations Building Clouds for Development, Testing and Production

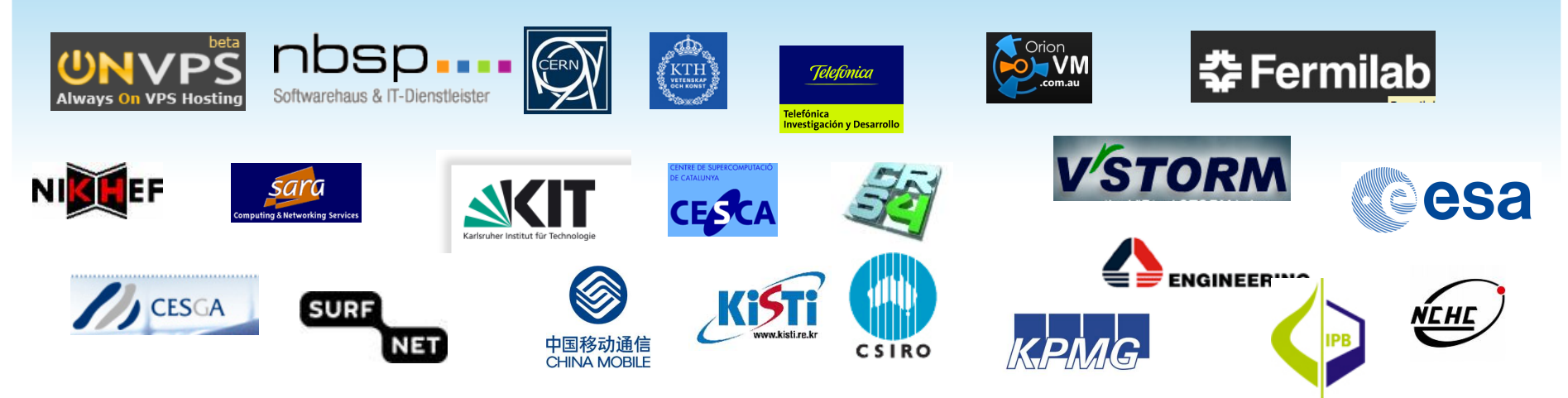

## Projects Building an Open Cloud Ecosystem Around OpenNebula

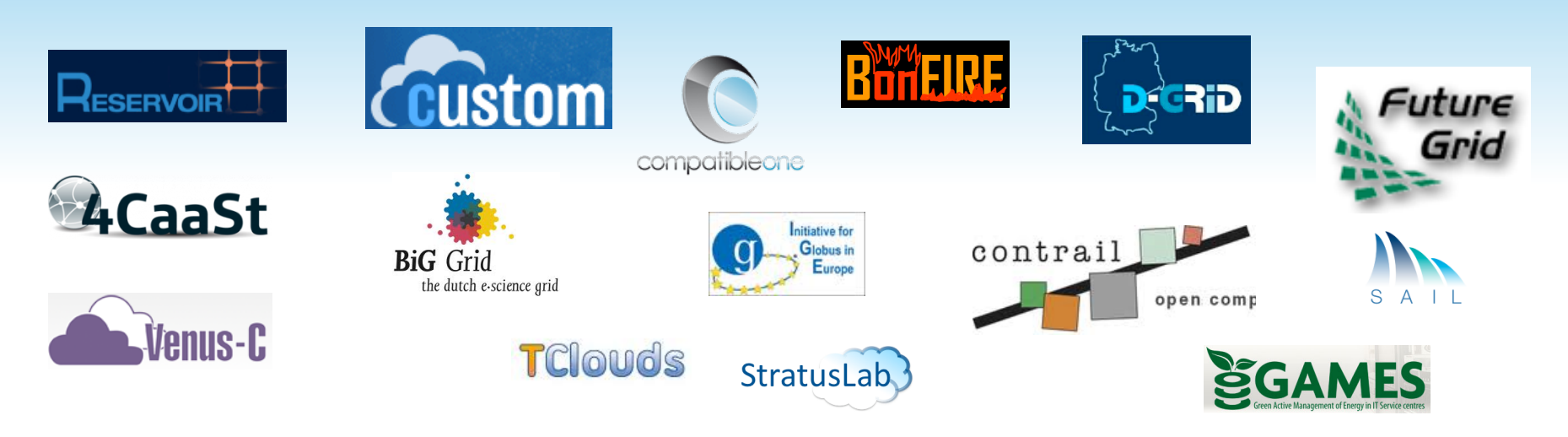

## How to contribute

- Join our mailing list
- Follow the development at dev.opennebula.org

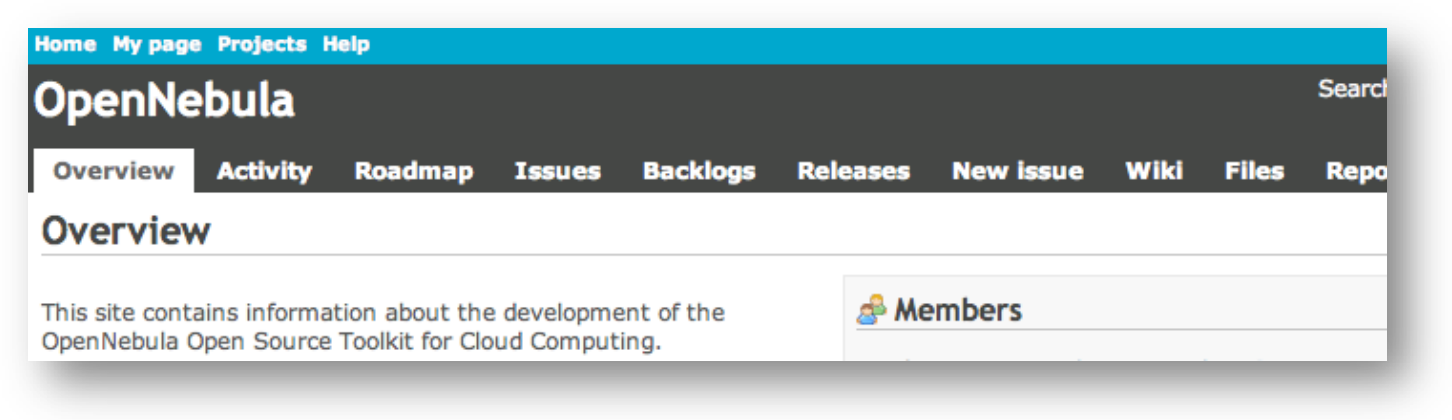

# Ecosystem projects

- OpenNebula hosts an ecosystem catalog
- Promote and discuss ecosystem projects in our ecosystem mailing list

## IRC Channel

● #opennebula on irc.freenode.net

# Questions?

We Will Be Happy to Answer any Question

@opennebula

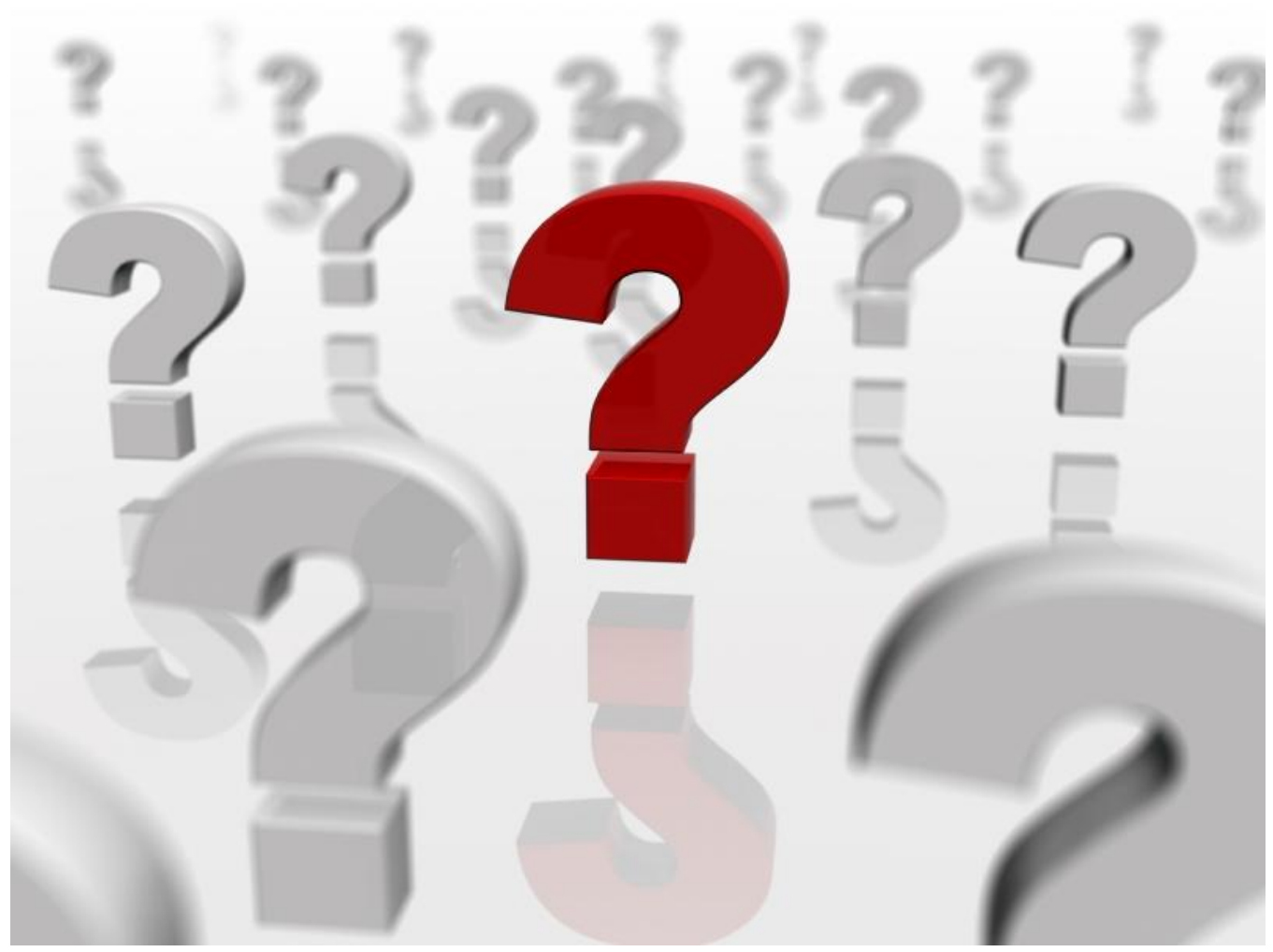

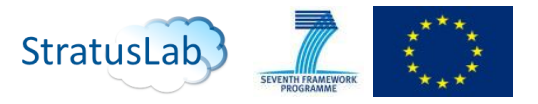

The research leading to these results has received funding from the European Union's Seventh Framework Programme ([FP7/2007-2013] ) under grant agreement n° 261552 (StratusLab Project)